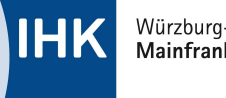

## RICHTIG STARTEN MIT DEN SOZIALEN NETZWERKEN

Instagram liegt mit Blick auf die junge Zielgruppe zwischen 14 und 29 Jahren laut ARD/ZDF-Onlinestudie in der wöchentlichen Nutzung deutlich vor Facebook. Auf der Plattform können Nutzer Fotos und Videos mit Ton hochladen bzw. aufnehmen, bearbeiten und teilen.

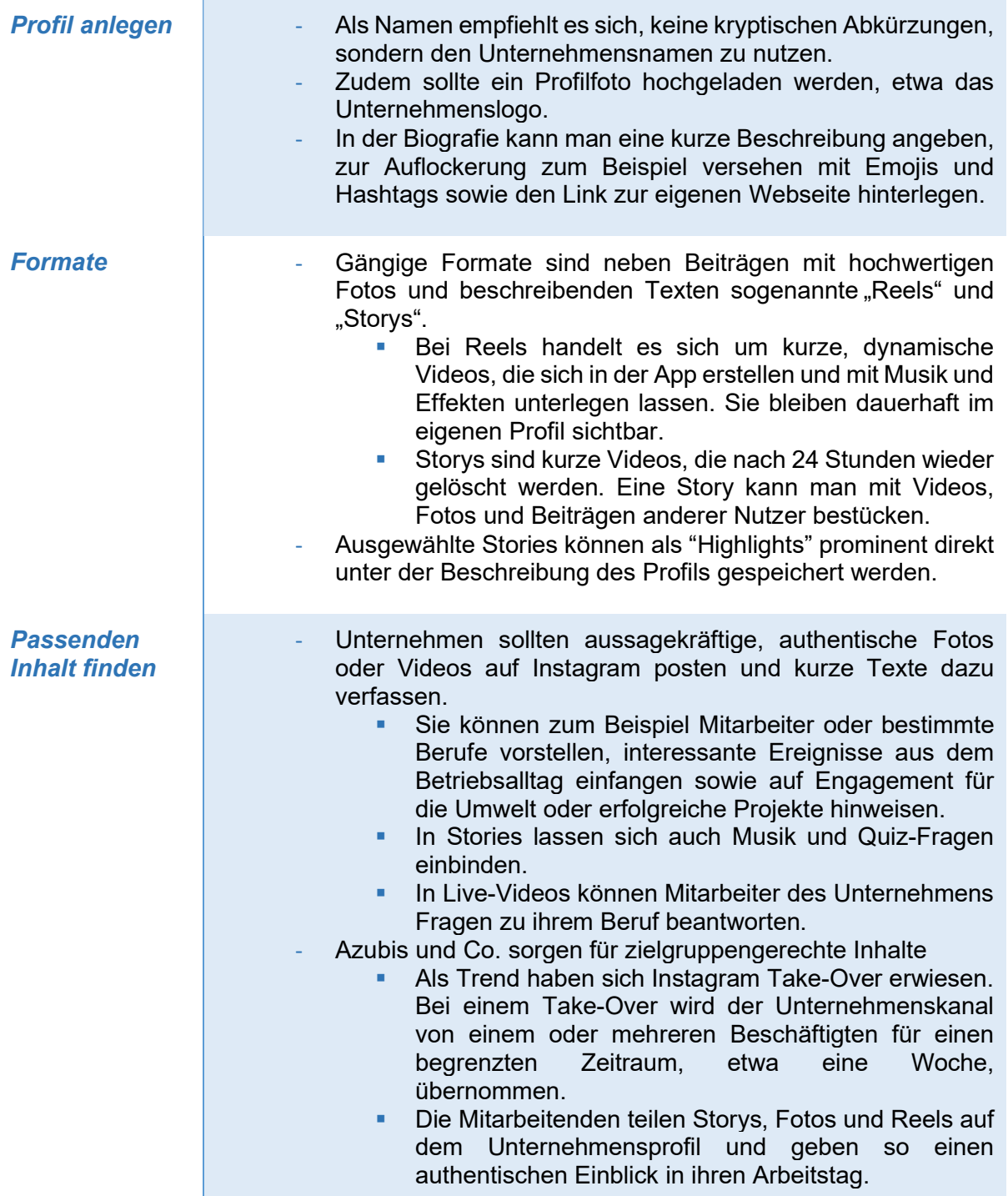

Т

**IHK** 

TikTok ist eine weitere Plattform, die von den jüngeren Generationen verstärkt genutzt wird. Auch jüngere Jugendliche sind auf dem Portal aktiv. Häufig geht es um Comedy und Unterhaltung. Doch auch Neuigkeiten und Mode sind präsente Themen auf TikTok.

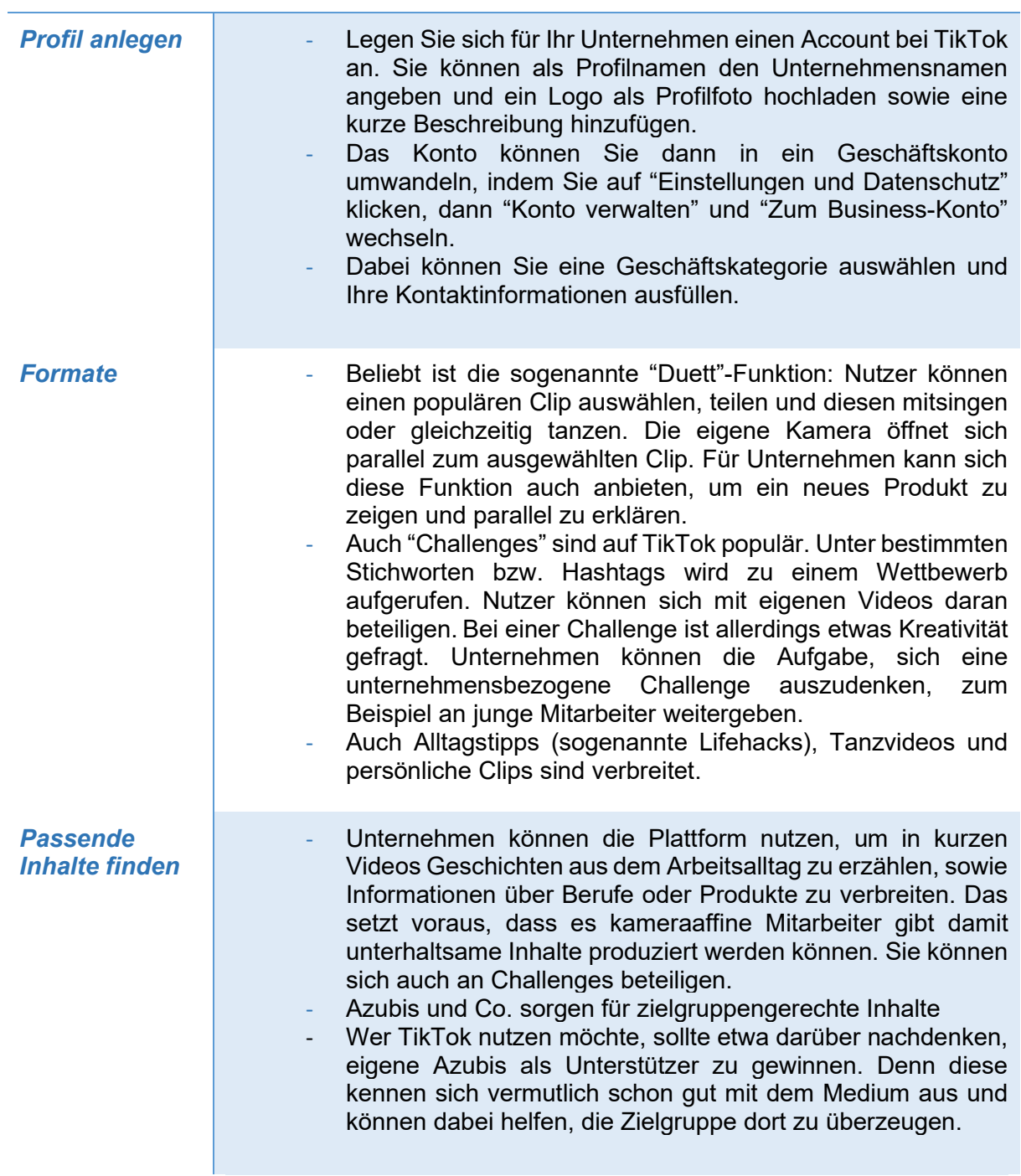

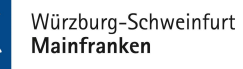

## Die sozialen Netzwerke als Werbefläche nutzen…

…bei Instagram benötigen Betriebe einen Instagram-Account sowie ein Werbekonto bei Facebook, da beide sozialen Netzwerke zum selben Konzern gehören. Im Abschnitt "Zielgruppe" können sie mithilfe bestimmter Merkmale bestimmen, wer die Anzeige sehen soll. Neben Alter und Geschlecht können auch Interessen oder der Standort gewählt werden. Danach wird die Art der Anzeige gewählt. Zur Auswahl stehen: Foto-Ads, Video-Ads mit Videos von bis zu 60 Sekunden Länge oder Karussell Ads, die mehrere Bilder miteinander verbinden. Anschließend bestimmen Sie noch das Budget, das Sie für Ihre Kampagne ausgeben wollen - entweder ein Tagesbudget oder eine bestimmte Laufzeit.

...bei TikTok gibt es einen Kampagnen-Manager zur Planung einer Werbe-Kampagne. Mit einem Klick auf den Start-Button kann man das Werbeziel festlegen, Tiktok bietet hier eine Auswahl. Danach kann man auch hier die Zielgruppe bestimmen. Es gibt verschiedene Optionen: Über "Narrow Targeting" legt man etwa fest, welchen Usern die Anzeige ausgespielt werden soll. Es gibt aber auch automatisierte Verfahren, in denen Tiktok seinen Algorithmus nutzt. Bei der Videoplattform hat man im nächsten Schritt die Wahl zwischen einem täglichen und einem festgelegten Laufzeitbudget. Danach wird über "Gebote und Optimierung" das Abrechnungsmodell festgelegt sowie die Auslieferung. Beispielsweise können am Anfang einer Kampagne die Anzeigen in höherer Frequenz ausgespielt werden. Der nächste Schritt ist die Festlegung des Anzeigenformats: Soll es sich um ein Video oder ein Bild handeln? Bei Ersterem kann man ein bereits fertiges Video bei Tiktok hochladen – oder die Anzeige im "Creative Toolkit" erstellen. Hier kann man zum Beispiel Filme im "Diashow-Format" kreieren.